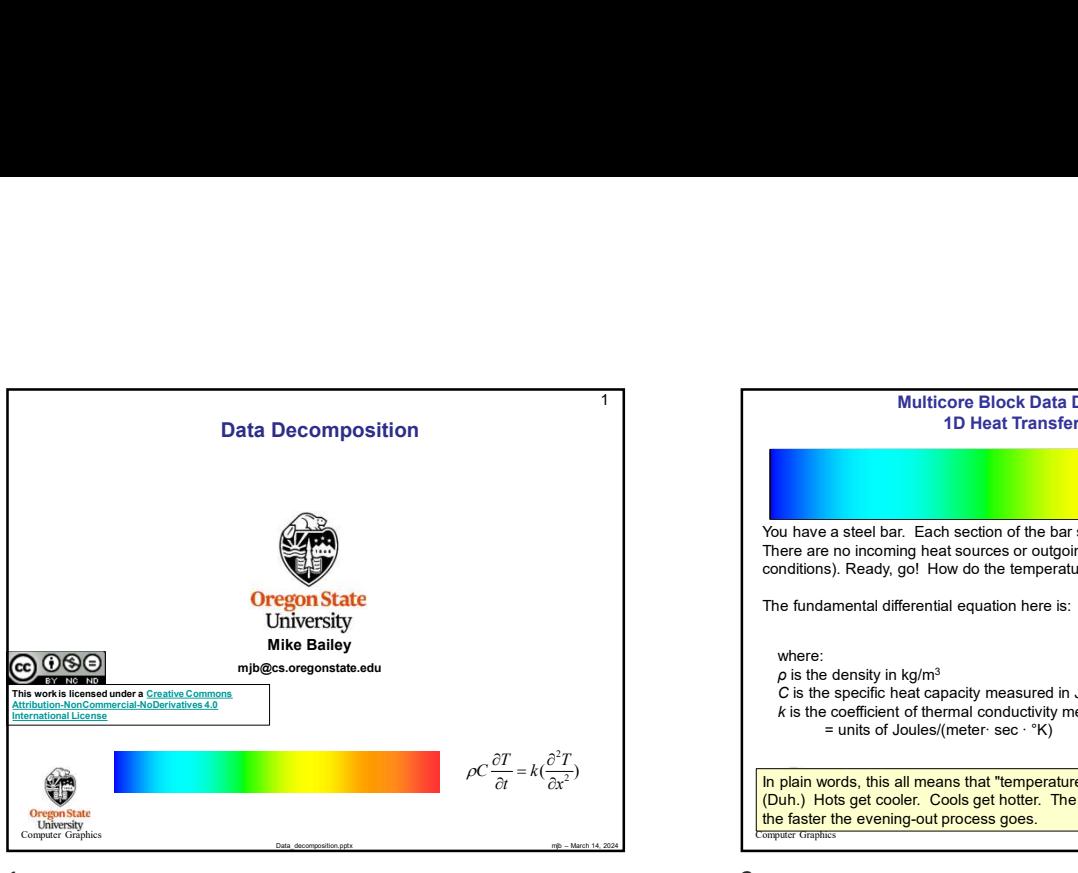

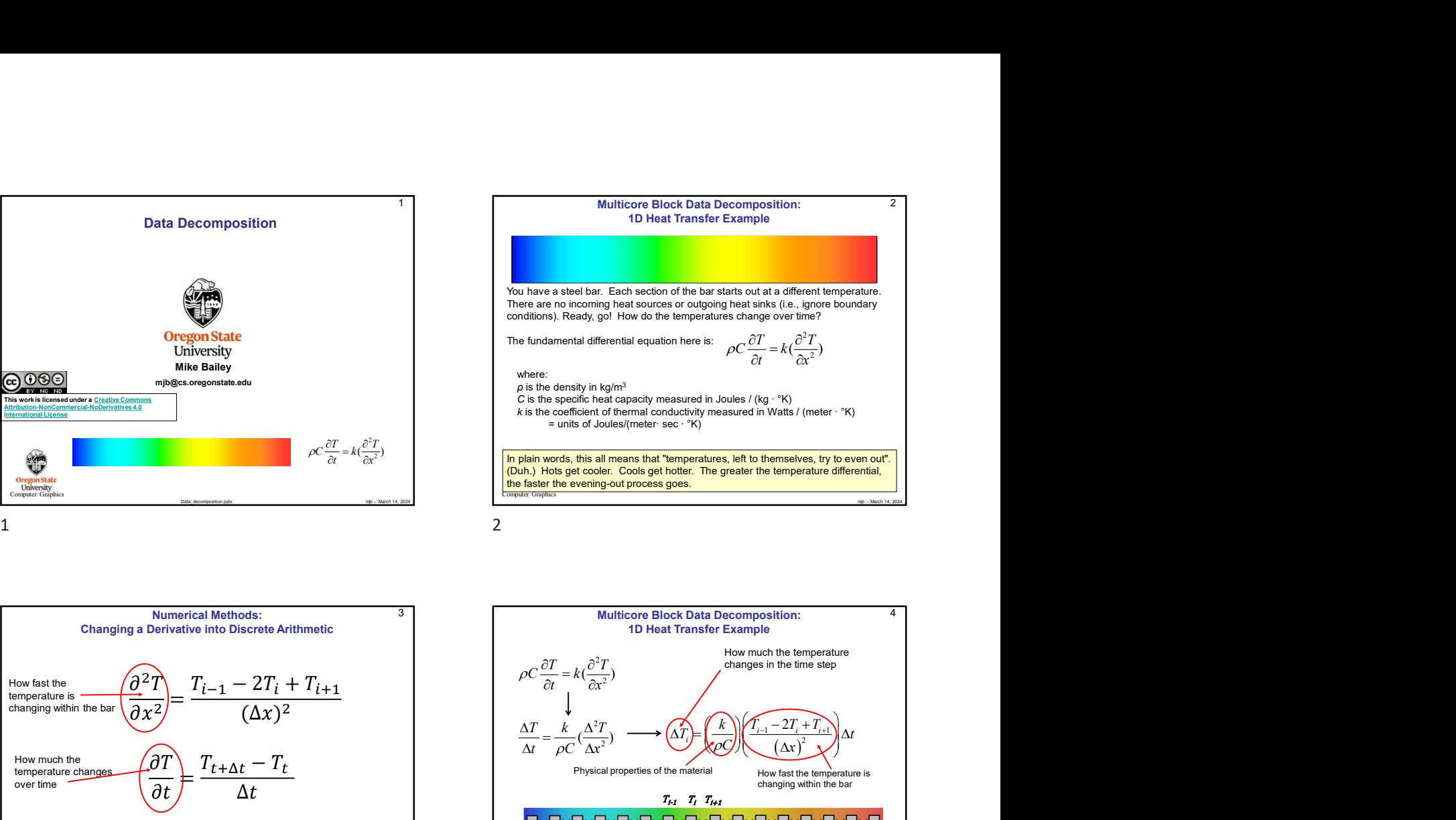

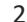

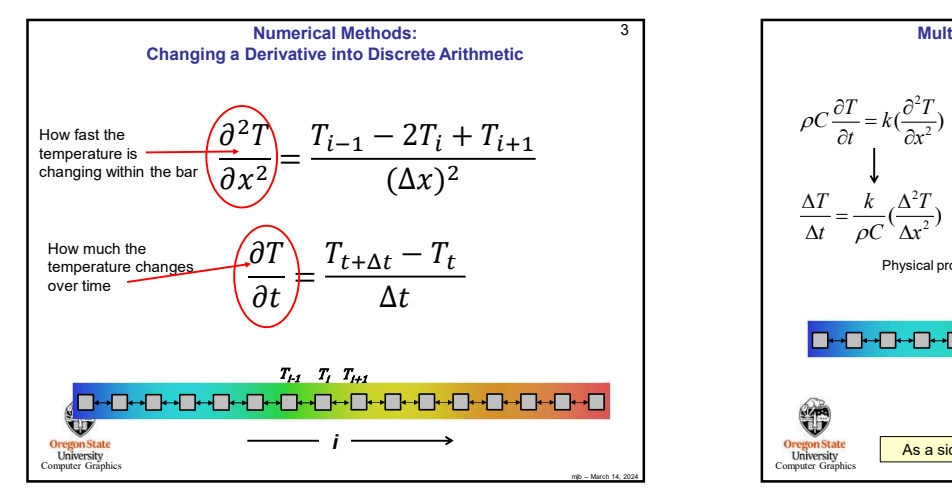

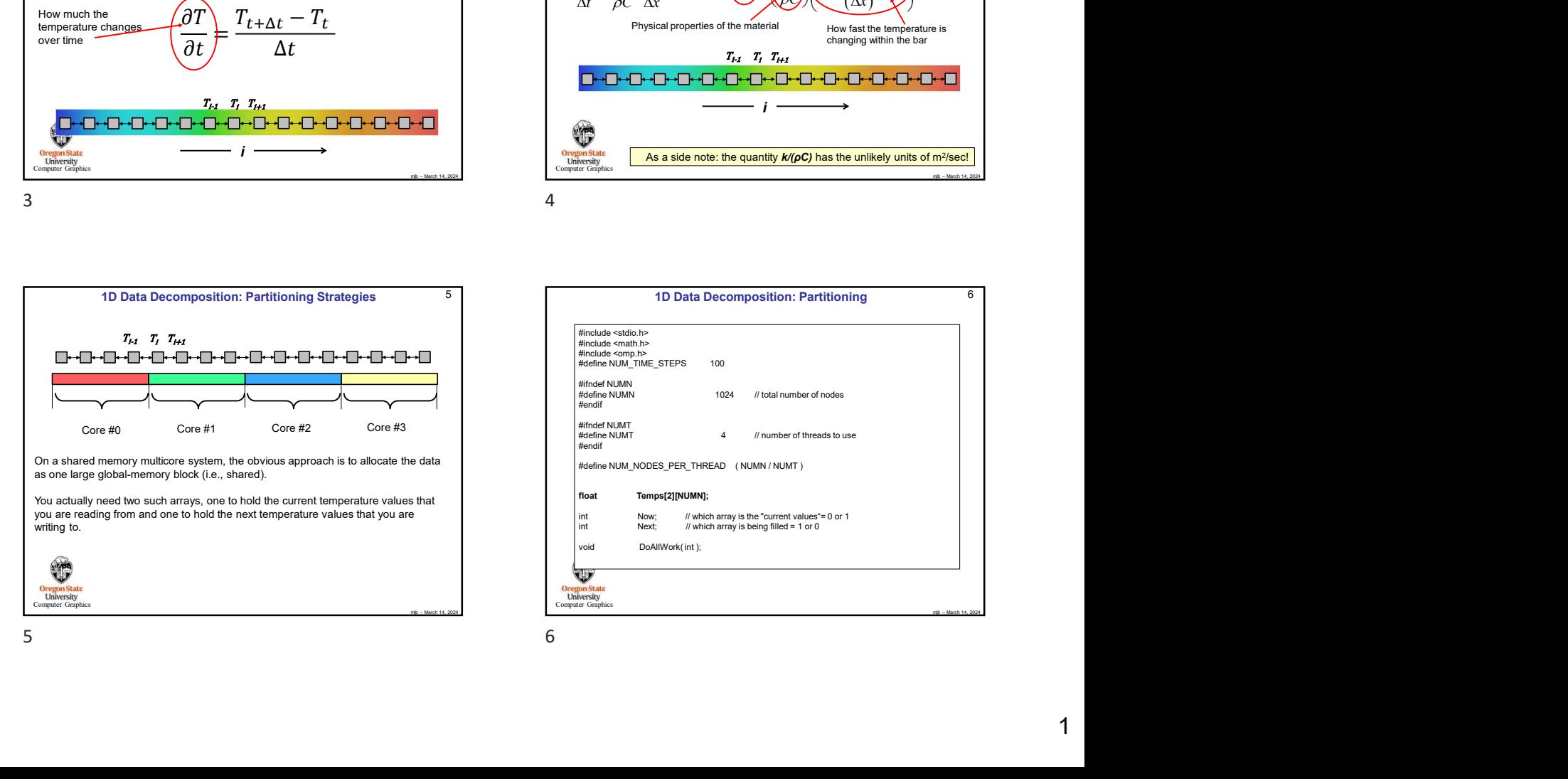

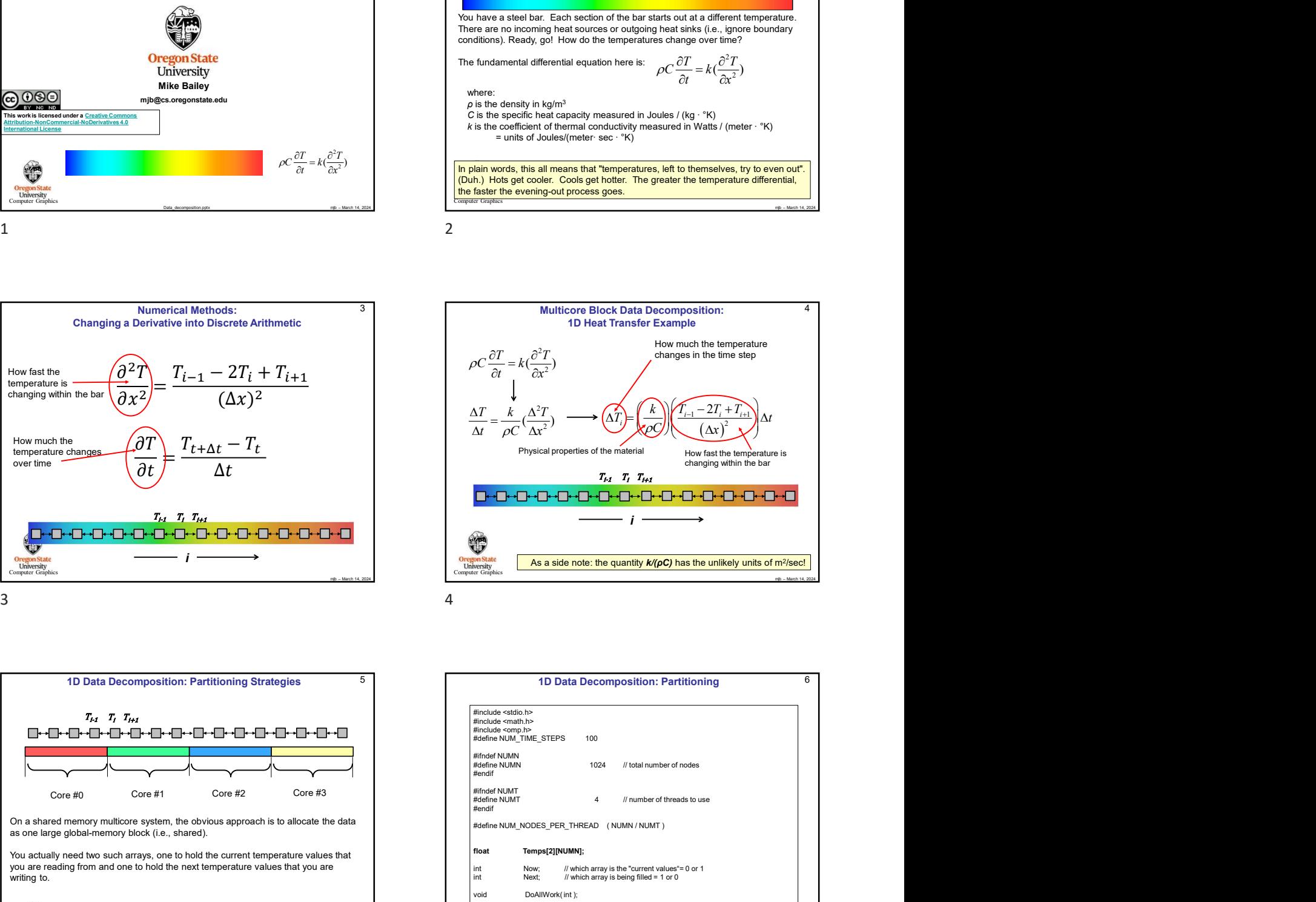

march 2022<br>
march 2022<br>
march 2022<br>
march 2022<br>
march 2024<br>
march 2024<br>
march 2024<br>
march 2024<br>
march 2024<br>
march 2024<br>
march 2024<br>
march 2024<br>
march 2024<br>
march 2024<br>
march 2024<br>
march 2024<br>
march 2024<br>
march 2024<br>
march 5 1D Data Decomposition: Partitioning 6 Oregon<br>University<br>Crap #include <stdio.h><br>#include <math.h><br>#include <math.h> #include <omp.h><br>#define NUM\_TIME\_STEPS 100 #define NUMT<br>#endif #define NUM\_NODES\_PER\_THREAD ( NUMN / NUMT ) float Temps[2][NUMN]; Physical properties of the material<br>
The Cherche-Cherche-Cherche-Cherche-Cherche-Cherche-Cherche-Cherche-Cherche-Cherche-Cherche-Cherche-Cherche-Cherche-Cherche-Cherche-Cherche-Cherche-Cherche-Cherche-Cherche-Cherche-Cher Priyate all polyeries of the filled for the distribution of the state of the filled for the particular order of the state of the state of the state of the state of the state of the state of the state of the state of the s True True - **Clementary Control (interesting the Clementary Control interesting the Clementary Control interesting the Clementary Control interesting the Clementary Control interesting the Clementary Control interesting t** 

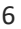

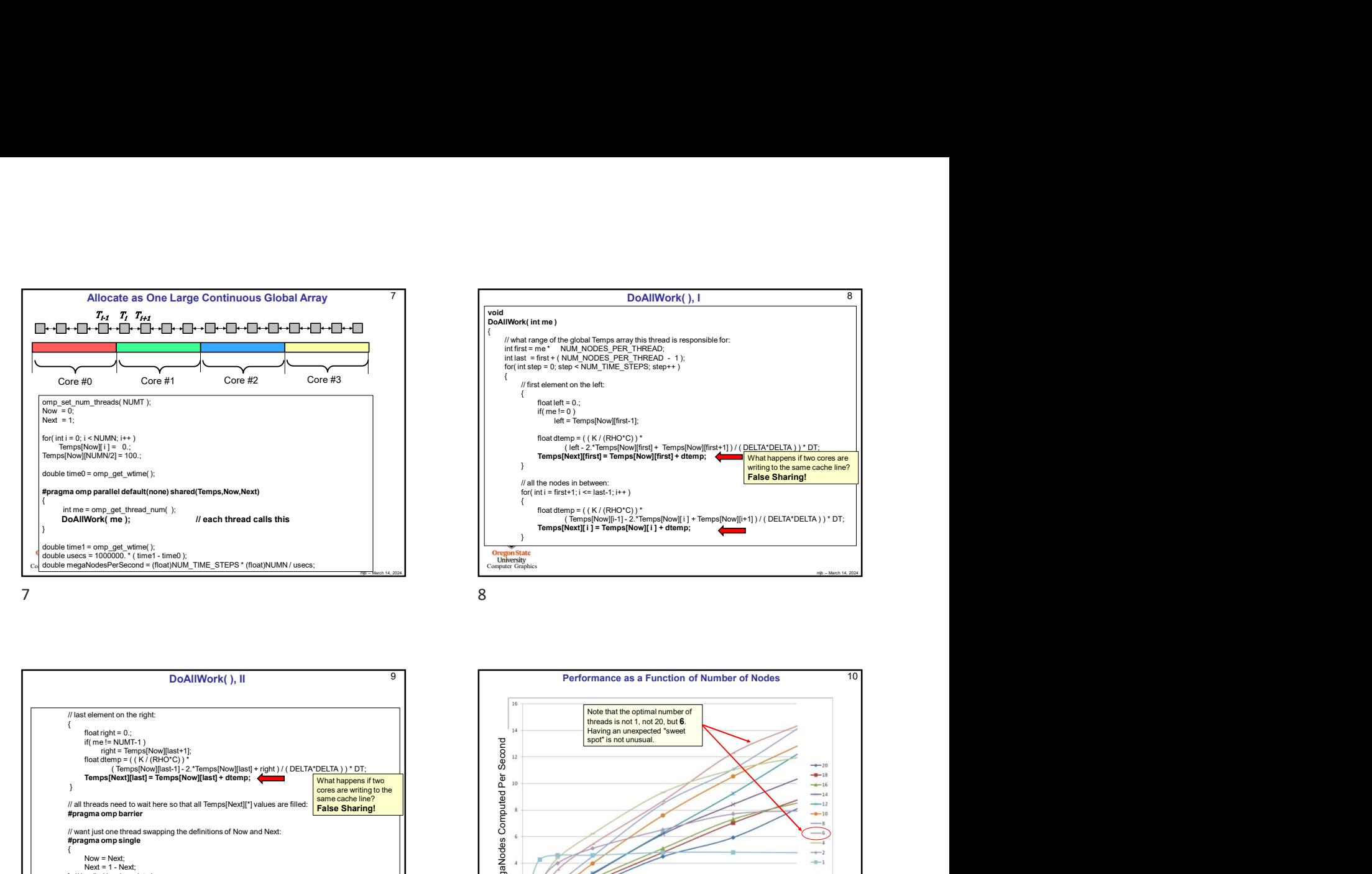

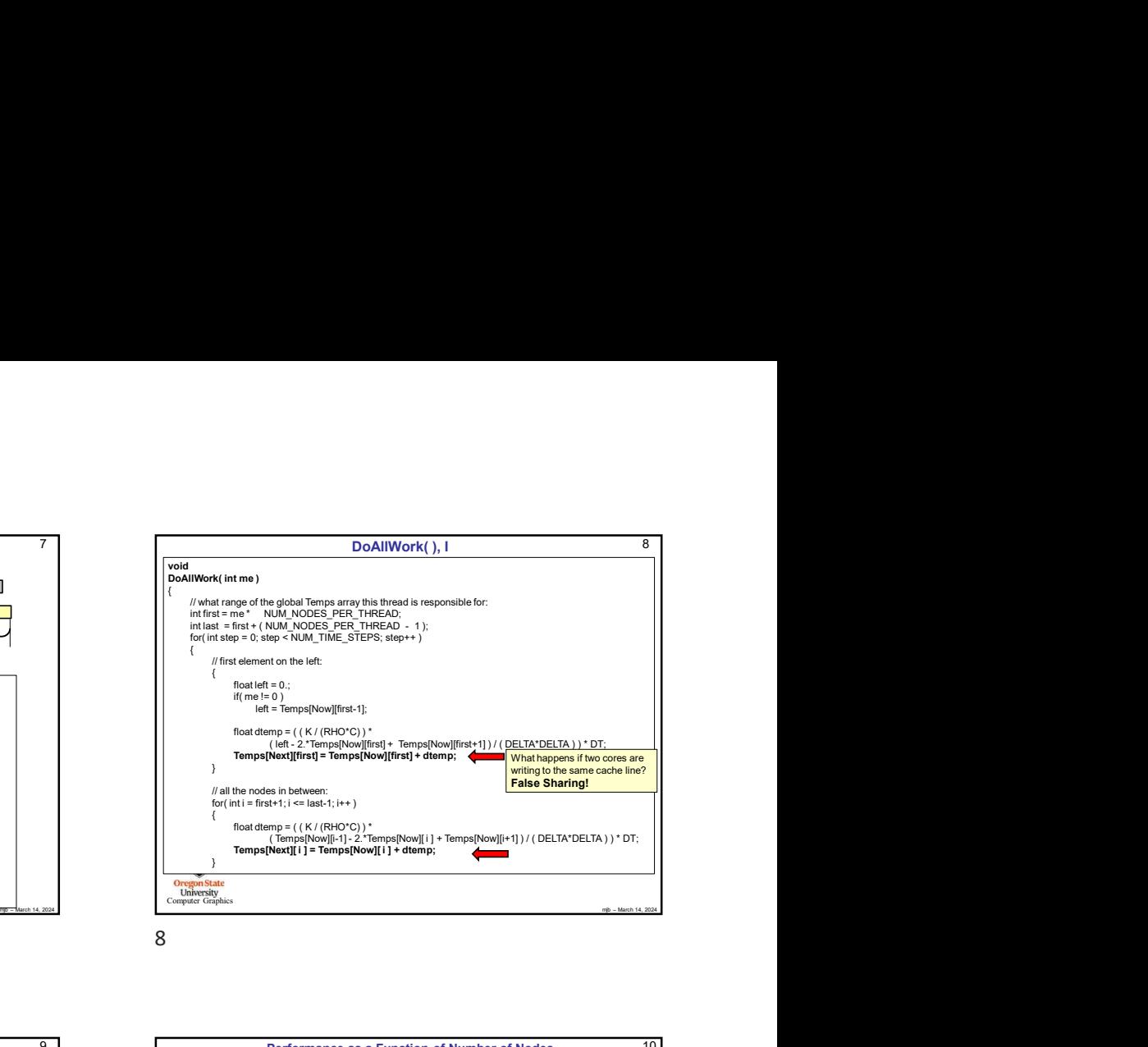

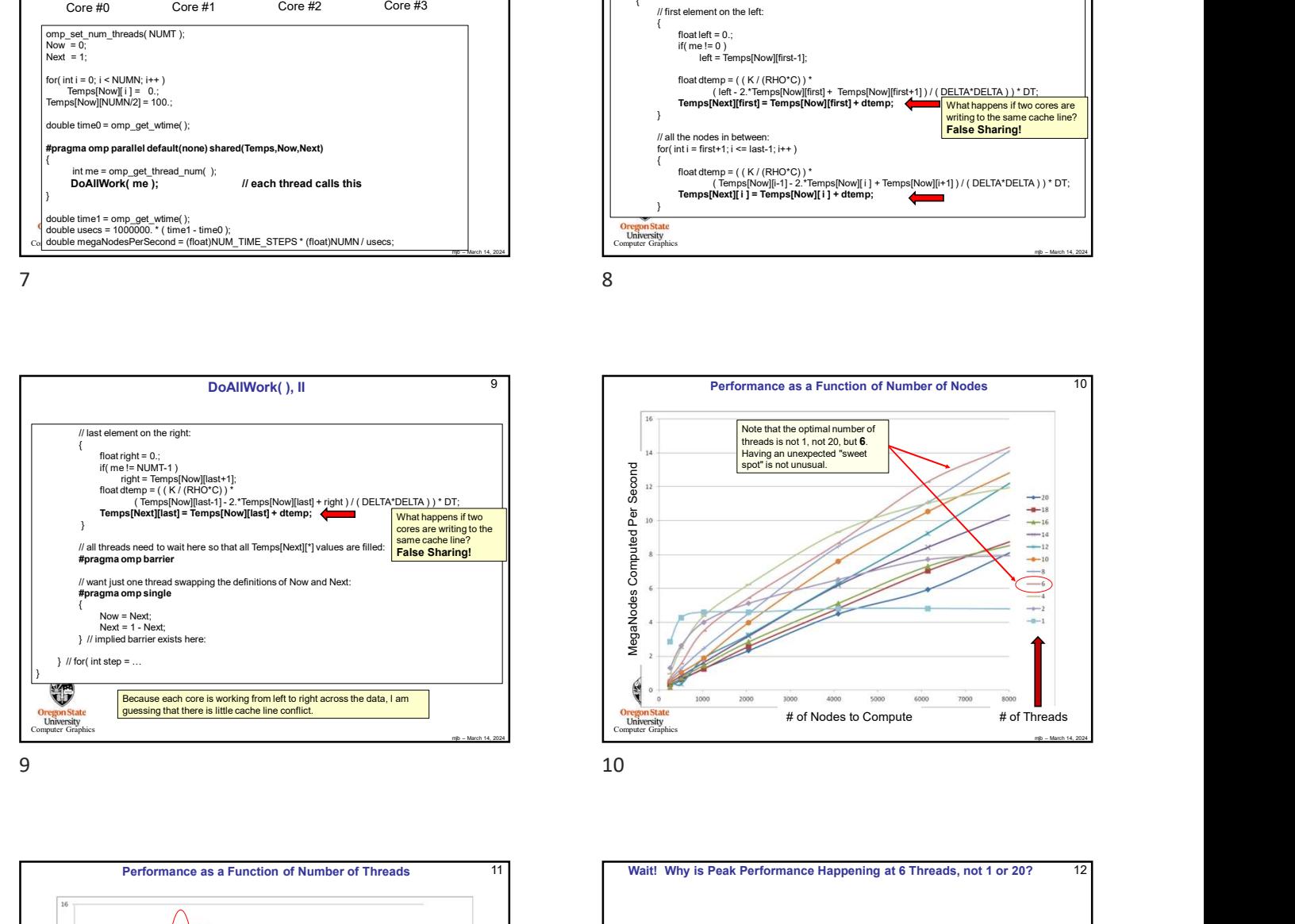

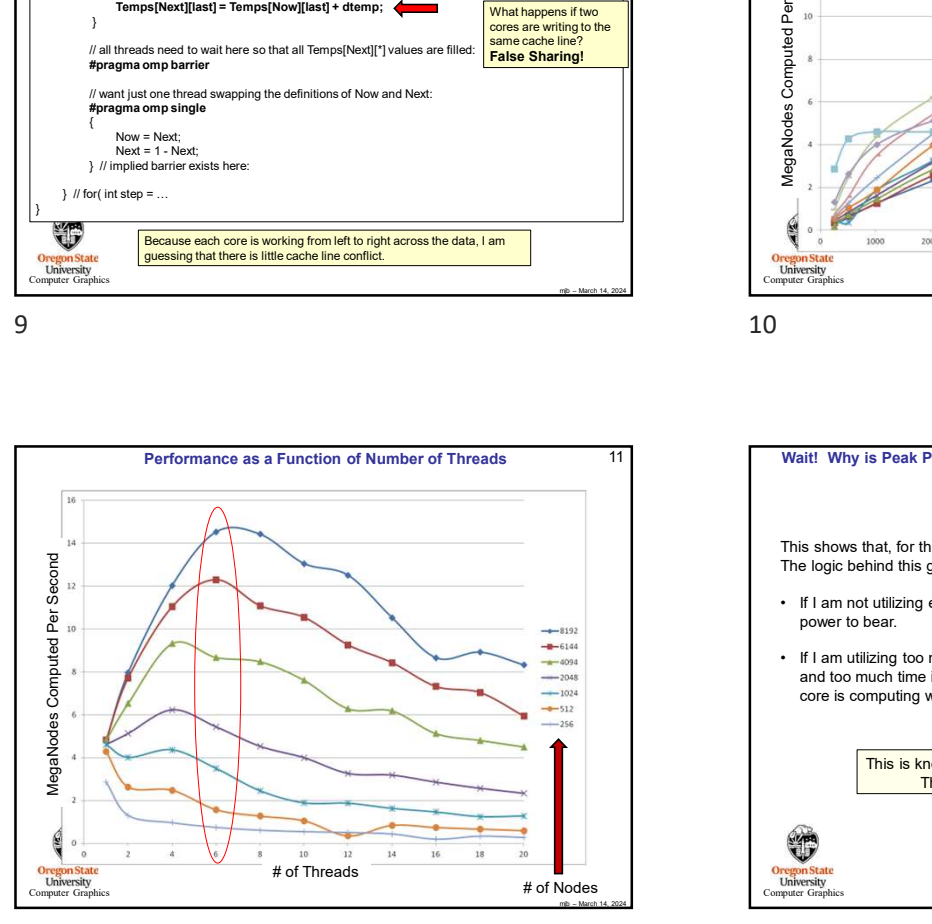

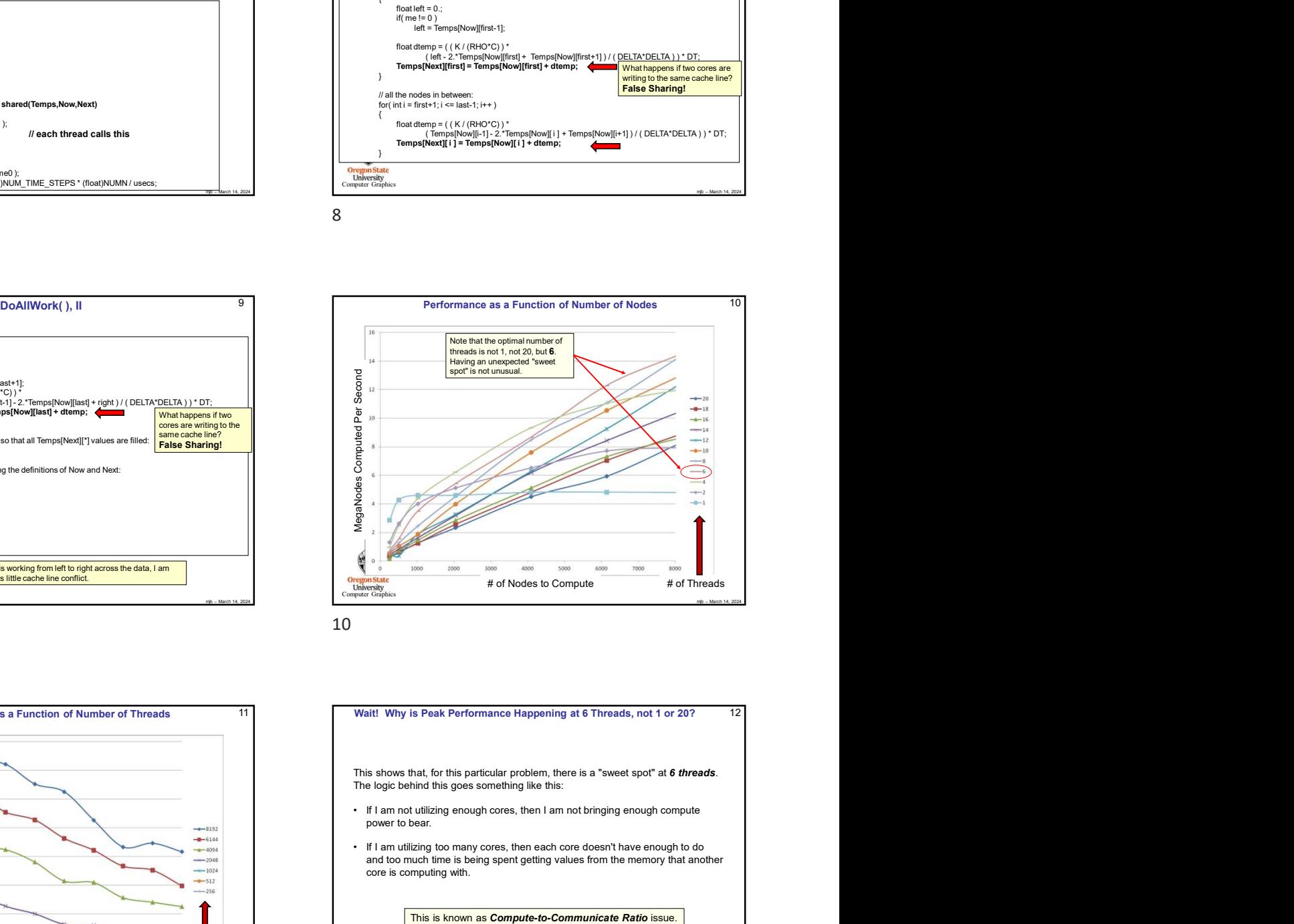

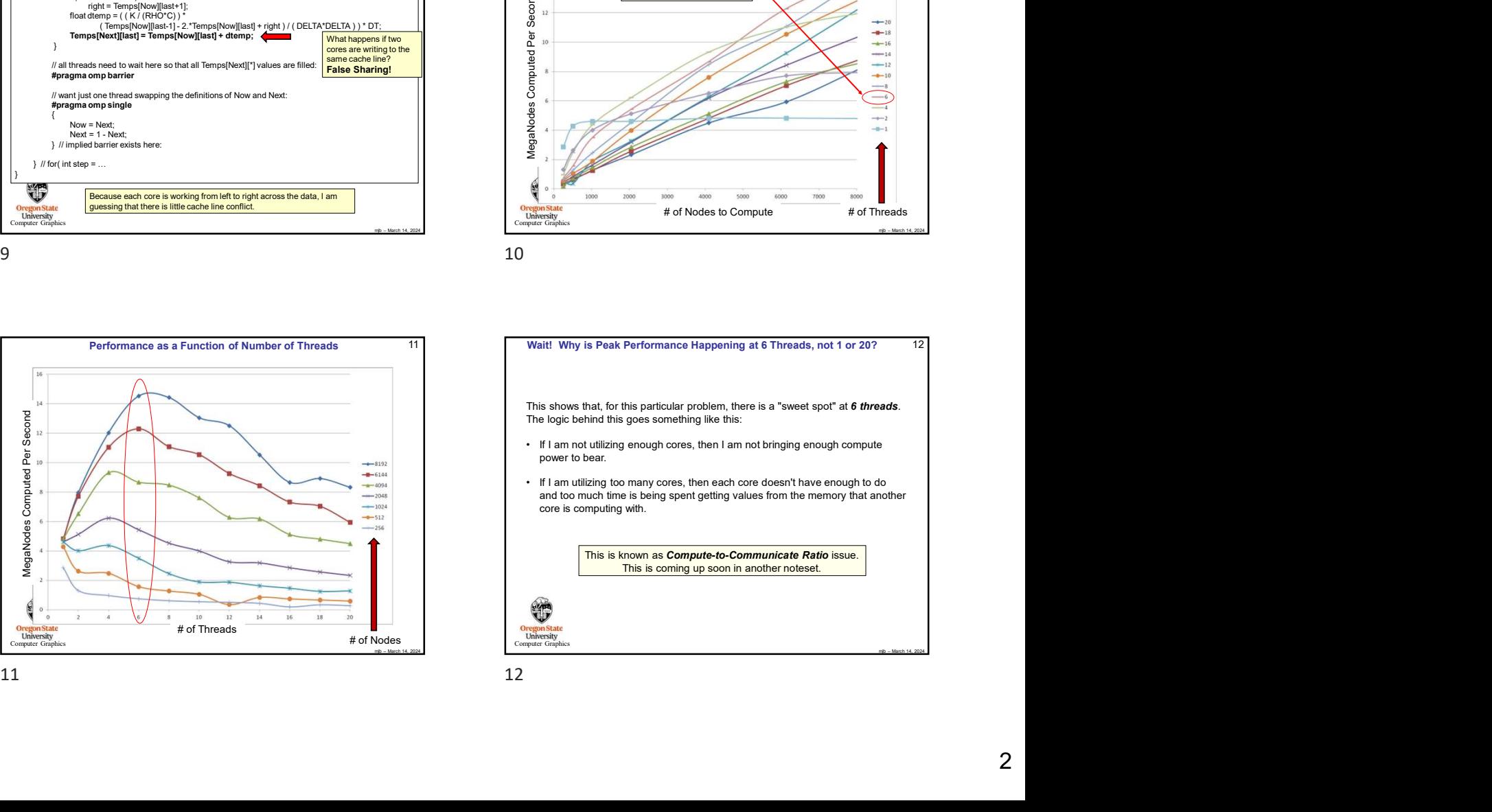

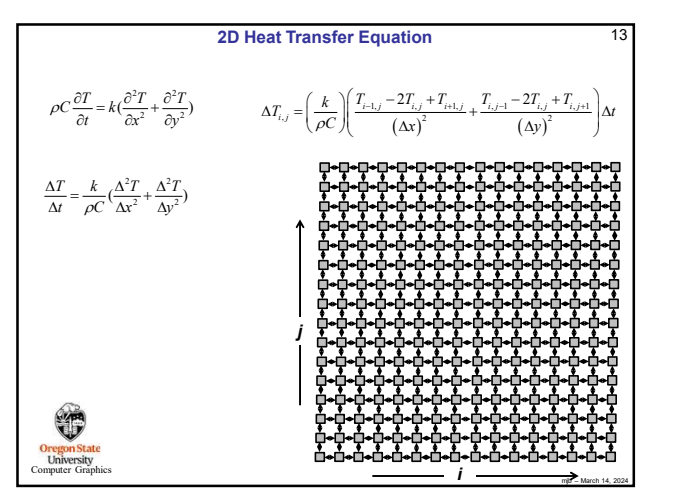

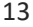

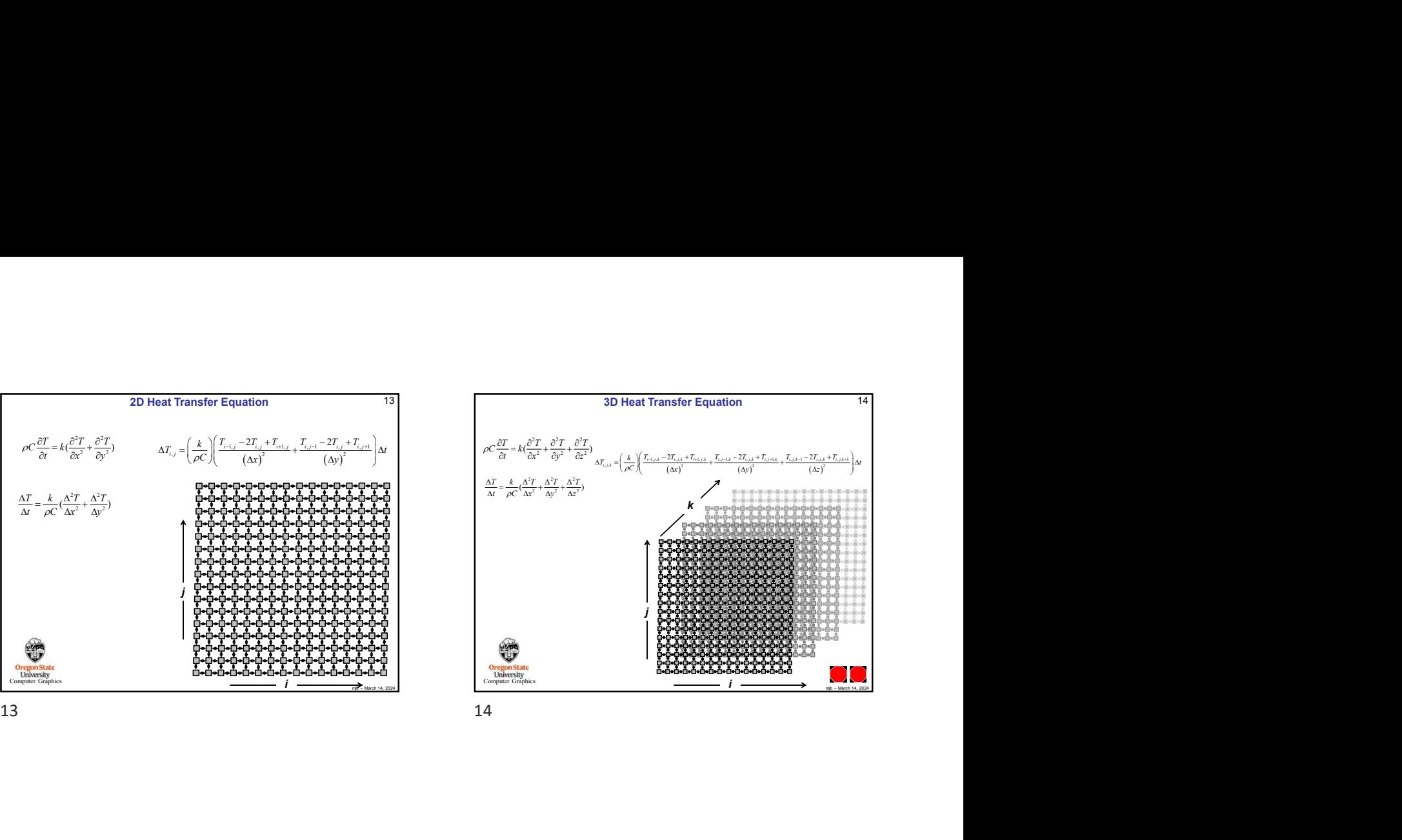